# WebGIS Die Geodatenerfassung und –pflege des brain-GeoCMS<sup>®</sup>

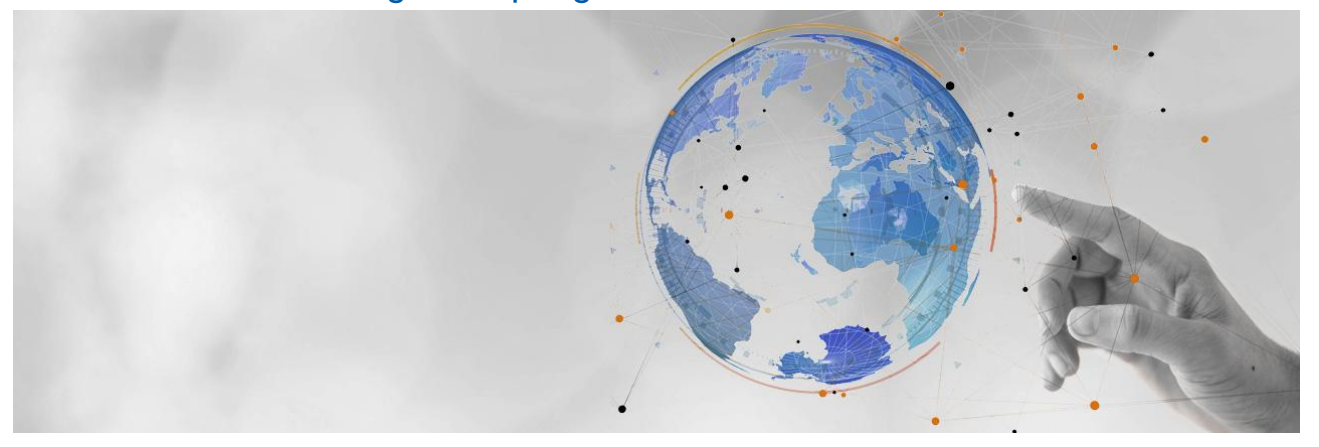

Die WebGIS-Module des brain-GeoCMS® ermöglichen eine integrierte Geodatenerfassung, -pflege und Kartenanzeige durchgängig per Webbrowser. Geodaten werden an jedem Ort zu jeder Zeit zugänglich. Der Zugriff ist nur berechtigten Nutzern möglich.

## Bestandteile

**Kartenfenster** - Java Applet mit professionellen Digitalisierungsfunktionen ... **Fachdateneditor** - individuelle Fachinhalte, Medien und Raumbezug ... **Import/Export** - umfangreiche Schnittstellen für den Datenaustausch ... **Administration** - Kartenkatalog, Nutzer-Rechteverwaltung und Fachschaleneditor ...

## Vorteile

- Geodatenerfassung, -pflege und -anzeige durchgängig per Webbrowser
- **E** Leistungsfähige Erweiterung durch Geodienste-Plattform und GIS-App
- Geodaten an jedem Ort zu jeder Zeit zugänglich
- Zugriff nur für berechtigte Nutzer
- Zusammenführen von Geodaten aus unterschiedlichen Organisationen
- Geodaten aus unterschiedlichen Systemen gemeinsam nutzbar
- Berücksichtigt Vorgänge, Flurstücke, Adressen, Medien, Schriftstücke und Wiedervorlage
- Fachschalenerstellung und –anpassung per Webbrowser
- **Liegenschaftsverwaltung mit Historie**
- Geodaten unterschiedlicher Koordinatensysteme vereinheitlichen
- Geodatenpflege an verteilten Standorten auf einer einheitlichen Raumbezugsbasis
- Geodaten auf Wunsch innerhalb der Webpräsenz abrufbar
- Investitionssicherheit durch Unterstützung des Open GIS Standards kann garantiert werden
- Kompatibel zu den Datenformaten und Schnittstellen führender GIS-Hersteller

Während der Entwicklung wurde konsequent der Open GIS Standard des Open GIS Consortium (OGC) berücksichtigt. Dadurch ist das brain-GeoCMS<sup>®</sup> nicht nur ein offenes System. Es ist dadurch erweiterbar, kommuniziert mit anderen Open GIS-kompatiblen Produkten und besitzt einen standardisierten Kartenkatalog. Unsere Lösung bietet damit ein hohes Maß an Zukunftsfähigkeit und Investitionssicherheit.

Für kommunale Anwendungen gibt es über 30 vorgefertigte Fachschalen und Fachverfahren auf der Basis des brain-GeoCMS® . Die Plattform ist deshalb die erste Wahl, um innerhalb einer Organisation die Geoinformationen zusammenzuführen. Aber auch organisationsübergreifende Datenbestände lassen sich

# **KONTAKT**

komfortabel organisieren und benutzen. Im kommunalen Bereich stehen spezielle Schnittstellen für Digitale Orthophotos, Liegenschaftskarten/Liegenschaftsbuch (ALKIS®), ATKIS, Raumordnungskataster, Flächennutzungspläne, Vermessungsdaten u.s.w. zur Verfügung.

Das brain-GeoCMS<sup>®</sup> verwaltet intern die Daten in Geo-Datenbanken. Diese Datenbanken bieten gesonderte Möglichkeiten der Verwaltung raumbezogener Informationen. Dadurch können sowohl Geodaten als auch Sachdaten widerspruchsfrei (konsistent) im großen Umfang über längere Zeiträume gespeichert und gepflegt werden. Die Datenhaltung in Datenbanken ist ein wesentlicher Grund für die Skalierbarkeit des brain-GeoCMS<sup>®</sup>.

Die Plattform wächst mit den Anforderungen unserer Kunden. Vom Einzelarbeitsplatz bis zu mehr als tausend aktiven Nutzern - ein System mit Perspektive!

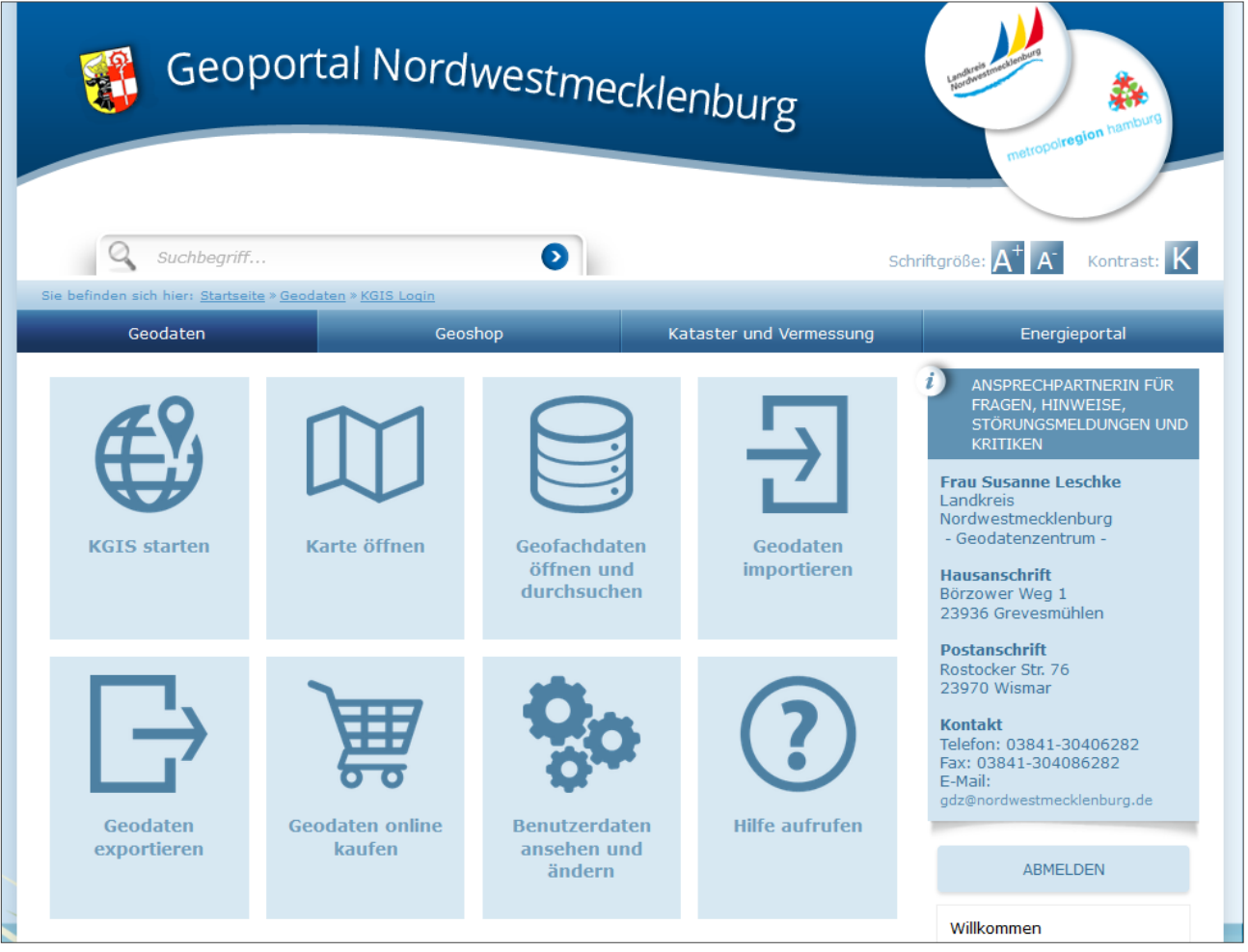

# **Kartenfenster**

Das neue Kartenfenster des brain-GeoCMS® kann als WebGIS oder für Geoportale zum Einsatz kommen. Als WebGIS-Kartenfenster können Geodaten angezeigt, gedruckt, abgefragt und gepflegt werden. Es bietet die Besonderheit, vorhandene Daten aus den brain-GeoCMS®-Modulen "ALKIS® Buchauskunft" und "Geodienste" zu verknüpfen, darzustellen und auszuwerten. Kommunale Geoportale bekommen mit dem neuen Kartenfenster eine intuitive Oberfläche.

- Vergrößern des Kartenausschnitts auf einen ausgewählten Bereich
- Vergrößern des Kartenausschnitts mit festem Faktor
- Vergrößern des Kartenausschnitts auf Gesamtansicht
- Verkleinern des Kartenausschnitts mit festem Faktor und Zentrierung auf die Mausklick-Position
- Verkleinern des Kartenausschnitts mit festem Faktor
- Kartenausschnitt verschieben
- Karte aktualisieren
- **Ursprungskarte wieder herstellen**
- Abstand und Fläche messen
- Informationen zu Geo-Objekten abrufen
- Hervorhebung von abgerufenen Geo-Objekten im Kartenausschnitt

sowie folgende erweiterte GIS Funktionen:

- **Anzeige einer Übersichtskarte**
- Anzeige des aktuellen Kartenausschnitts in der Übersichtskarte
- Verschieben des Kartenausschnitts in der Übersichtskarte
- **Anzeige des aktuellen Maßstabs**
- Eingabe des Maßstabs, auf den der Kartenausschnitt vergrößert / verkleinert werden soll
- Anzeige eines Maßstabbalkens
- Anzeige der Geo-Koordinaten von der aktuellen Mausposition im Kartenfenster
- Koordinatendarstellung, Koordinateneingabe

Hinzu kommen bei Bedarf Profifunktionen wie Stützpunktbearbeitung, Konstruktion oder Verschneidungen.

Die Legende der Karte kann frei zusammengestellt werden. In der Legende werden die einzelnen Layer mit Titel und Legendengrafik angezeigt. Das Hinzufügen von Layern aus dem Kartenkatalog erfolgt mittels eines Auswahlbaumes. Es können Layer aus der Legende entfernt sowie die Legendengrafik eines Layers ange zeigt oder versteckt werden. Die Sichtbarkeit im Kartenausschnitt ist an- und abschaltbar. Ein Kartenaus schnitt kann auf die Ausdehnung eines Layers vergrößert werden.

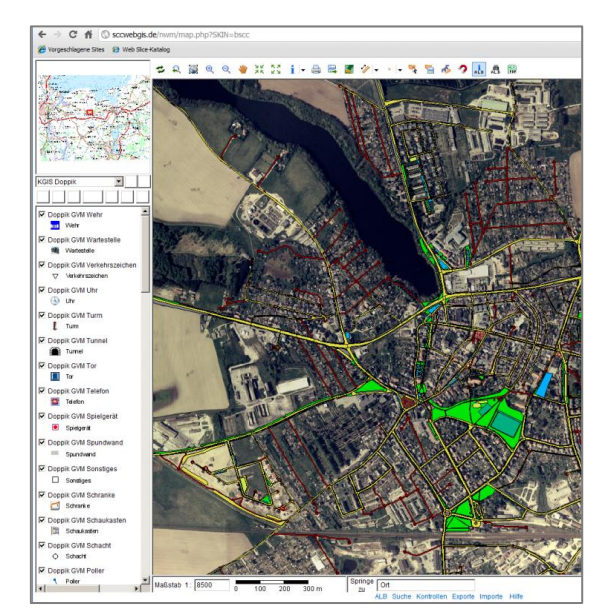

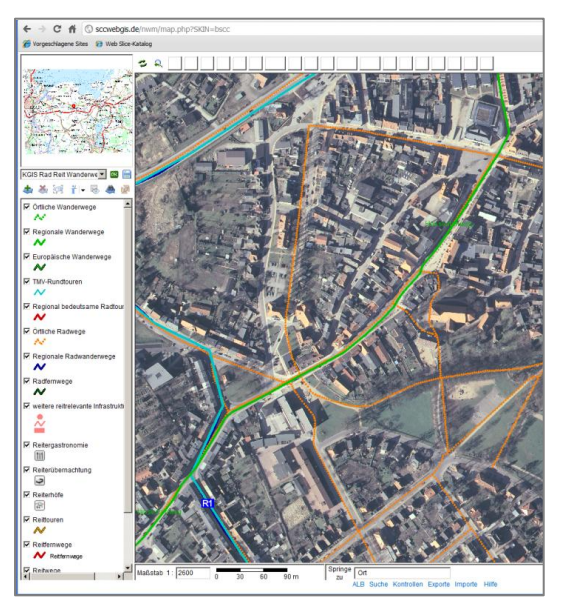

KGIS NWM Doppik **KGIS NWM Rad-**, Reit- und Wanderwege

# Fachdateneditor

Der Editor des brain-GeoCMS® ist ein Editor zum Bearbeiten der Geofachinhalte. Er ermöglicht das

Erfassen der Geo-Objekte (als Punkt, Linie und Fläche) sowie deren Fachdaten. Erfasste Geo-Objekte können in der Fachdatenbank als neues Fachobjekt gespeichert werden, an das neue Fachobjekt angehängt werden oder das bestehende Fachobjekt überschreiben.

# Daten-Funktionen

- Editieren von Fachdaten
- Editieren der zugehörigen Adressen
- Editieren/Zuordnen der betreffenden Liegenschaften
- Editieren der erfassten Koordinaten
- Editieren der durchgeführten Kontrollen inkl. Fristüberwachung
- Editieren von angehängten Notizen möglich
- Hochladen von zugehörigen Fotos, Grafiken, gescannten Papierdokumenten und Office- Dokumenten ggf. mit einer Vorschaugrafik

## Formular-Funktionen

- Formulare können an die entsprechenden Anforderungen angepasst werden
- Formularelemente können einzeiliger Text, mehrzeiliger Text, Datumsfeld, Ja-Nein-Feld und Auswahlbox sein - es gibt Auswahlboxen mit fester Liste und Auswahlboxen, die dynamisch erweitert werden können
- Übersichtliche Darstellung der Datensätze als Tabelle
- Konfiguration der Spalten für die Tabellenansicht zur Laufzeit anpassbar
- Sortierung der Datensätze nach bestimmten Spalten
- **Anwendung von vordefinierten Filtern**

Es gibt bereits eine Vielzahl inhaltlicher Anpassungen und Einsatzgebiete. Bei allen Anpassungen bleibt aber die strukturierte Ablage der Informationen gewährleistet. Hier eine Auswahl von Einsatzbereichen mit den jeweiligen Anwendungsbeispielen:

- Wasser/Abwasser: Bau an Gewässern, Einleitstellen, Gewässer, Grundwasser, Niederschlagswasser, ...
- Emission/Immission: BimSchV-Anlagen, Gewerbeeinrichtungen, Tierzuchtanlagen, Windkraftanlagen, ...
- Naturschutz: Biotope, Tiergehege, Schutzgebiete, ...
- Abfall/ Altlasten: Pegelmessungen, Altlaster, Hydrogeologie, ...
- **Denkmal: Dokumentation der Denkmale, ...**
- Planung: Trassen, Strassen, ...
- Strassen: Verkehrszeichen, Strassen, Maßnahmen, ...
- Wirtschaftsförderung: Gewerbegebiete, Touristische Einrichtungen, ...

Sowohl die Einsatzbereiche als auch die Anpassungsmöglichkeiten sind vielfältig. Die flexible Fachdatenbankstruktur lässt sich schnell für neue Fachobjekte anpassen. Der entscheidende Vorteil: Durch die gleiche Struktur entfallen Schulungen und Einarbeitungszeiten in neue Fachdatenbanken. Bei Fragen bezüglich der Software können oft Ihre Kollegen Auskunft geben, die ebenfalls mit Fachdatenbanken nach unserer Struktur arbeiten. Das erhöht die Akzeptanz des Systems und führt zu kurzen Reaktionszeiten. Ein weiterer Vorteil wird mit der hausweiten Verfügbarkeit des System deutlich: Die Fachdatenbanken sind gleich strukturiert. Fachübergreifende Recherchen nach Adressen, Flurstücken, Gebieten oder Schreiben sind möglich. Bei Urlaubsvertretungen usw. können die Kollegen - bei entsprechender Berechtigung - sofort Informationen aus dem System abrufen und Auskünfte erteilen.

Das Verwaltungs- und Geoportal

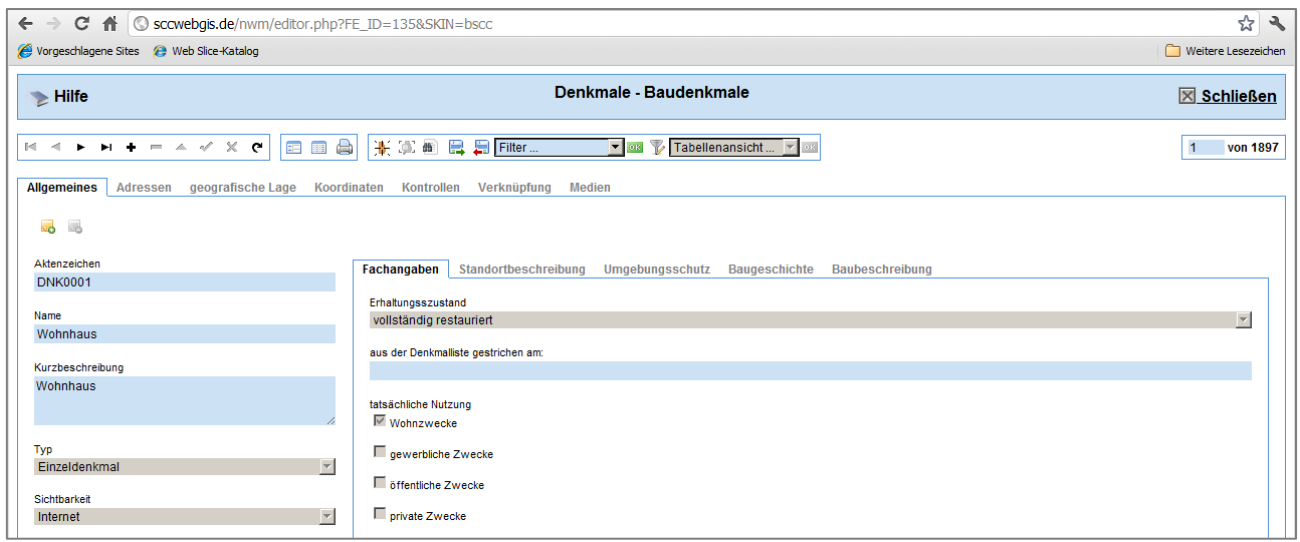

KGIS NWM Fachdateneditor

# Import und Export über Schnittstellen

Mit dem brain-GeoCMS® können vorhandene Datenbestände importiert werden. Dazu stehen Schnittstellen für Fachdaten und Geodaten zur Verfügung. So können Fachdaten beispielsweise in einer CSV-Datei vorliegen, als XML-Datei gespeichert sein oder sich in Microsoft Excel-Tabellen befinden. Mit dem Import wird Handarbeit überflüssig. Die Daten werden direkt in den Editor geladen und können sofort weiterbearbeitet werden. Besonderheiten wie ISYBAU im Kanalbereich erleichtern die Zusammenarbeit mit Ingenieurbüros. Außerdem kann das WebGIS auch Daten im ESRI Shape-Format oder AutoCAD DXF-Daten direkt einlesen. In den letzten Monaten sind zusätzliche Importfunktionen für weitere Formate von Geodatenanbietern und zu Datenformaten gängiger Vermessungssoftware hinzugekommen. Deshalb wird das brain-GeoCMS<sup>®</sup> bei unseren Kunden auch als Plattform für organisationsübergreifenden Datenaustausch benutzt.

Auch beim Export von Sachdaten und Geodaten unterstützt das System internationale Standards wie GML, HTML, XML und SVG. Im Geodatenbereich kann jederzeit eine Ausgabe der Daten in Standardformaten gewährleistet werden, so beispielsweise online in ESRI Shape-Dateien. In letzter Zeit werden zunehmend Navigationsgeräte eingesetzt. Entsprechend lassen sich die Geodaten auch für diese Geräte exportieren. Im Webbereich bekommt Google Earth zunehmend Bedeutung. Über eine entsprechende Schnittstelle können Sie die Daten bei Bedarf direkt in diesen Systemen ansehen und benutzen.

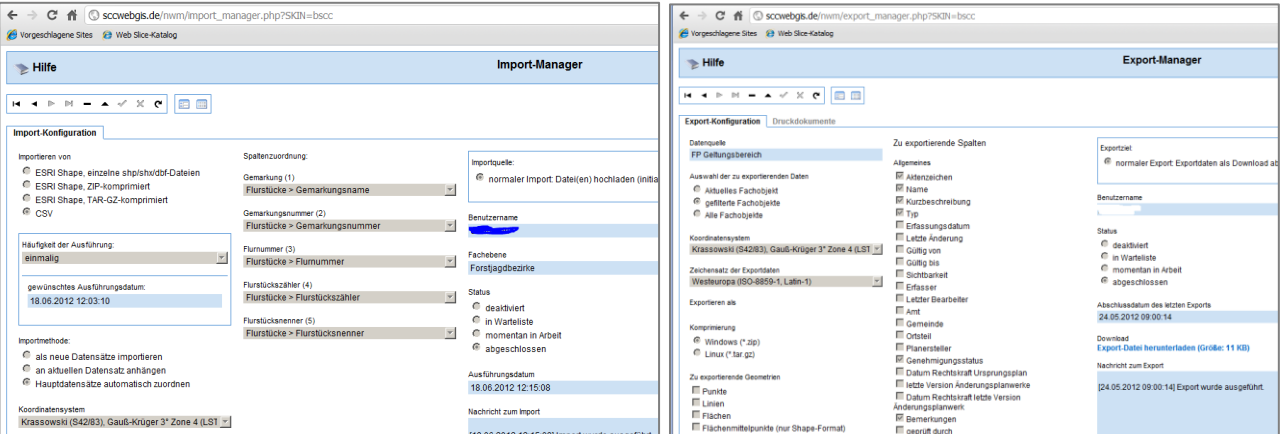

KGIS NWM Import KGIS NWM Export

## Administration

#### WebGIS KartenAdmin

Dies ist die Administratorkomponente zur Verwaltung der Karten. Entsprechend den festgelegten Zugriffsrechten kann der Zugriff und die Darstellung nutzerspezifisch gestaltet werden, mit Gebietsfiltern und der Festlegung von Symbolen, Farben, der Transparenz, Schraffur, Liniendicke bzw. auch der Füllung.

#### WebGIS NutzerAdmin

Dies ist die Administratorkomponente zur Verwaltung der brain-GeoCMS<sup>®</sup>-Nutzer. Hier können Nutzerprofile verwaltet werden (Viewer, User, Fachadministratoren, Systemadministratoren, etc.) und deren Rechte festgelegt werden. Denkbar sind dabei die Rechte: Ansehen, Erfassen, Ändern, Entwurfserfassung, Freigabe, Drucken, Importieren sowie Exportieren.

## WebGIS FachAdmin

Diese Komponente dient der Verwaltung der brain-GeoCMS<sup>®</sup>-Fachschalen. Entsprechend der festgelegten Zugriffsrechte können Erfassungsinhalte (Masken) individuell per Webbrowser konfiguriert werden.

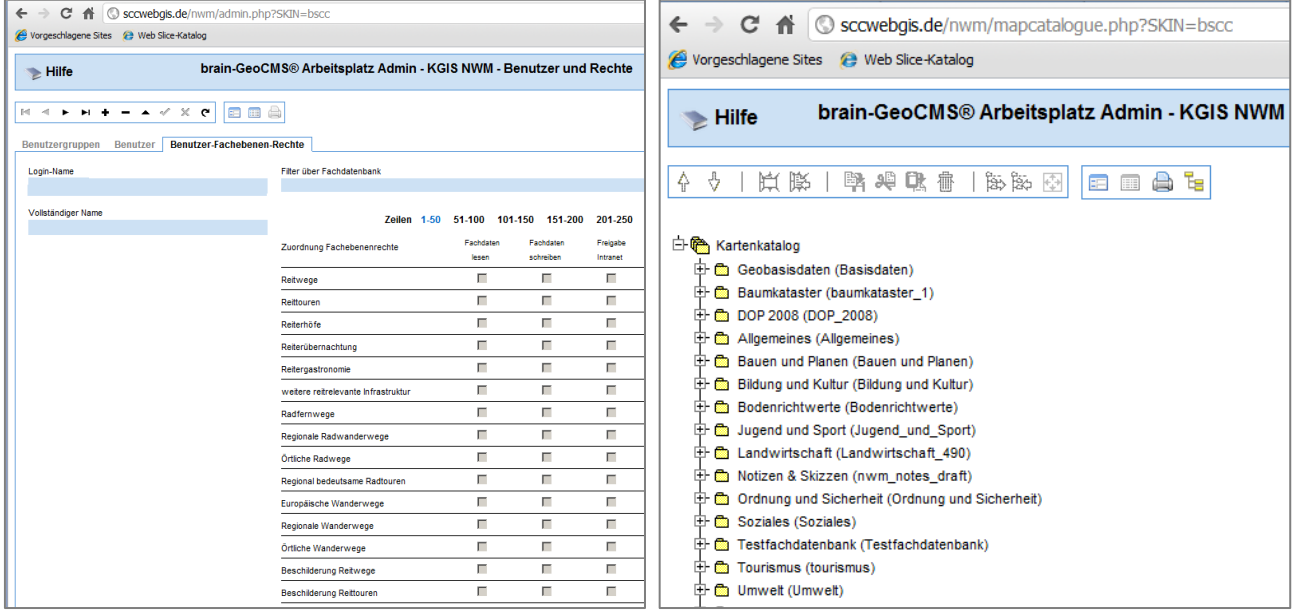

KGIS NWM Nutzer Rechteverwaltung 
KGIS NWM Administration Kartenkatalog

## Ausgewählte Referenzen

#### **LANDKREIS**

#### Landkreis Nordwestmecklenburg

Das WebGIS nutzen hier über 1.000 Nutzer des Landkreises, der Amtsverwaltungen und viele weitere Einrichtungen. Die Datenbasis des WebGIS wird auch über unsere Geodienste-Plattform, im GeoShop und im Geoportal verwendet. Das WebGIS wird extern durch die brain-SCC GmbH seit 2005 gehostet.

#### Landkreis Saalekreis

Das Hosting des WebGIS erfolgt hier in der DMZ im Landkreis. Per Fernwartung wird das System gewartet. Über 600 Nutzer arbeiten seit 2003 mit dem WebGIS. Ausgehend von Fachschalen für den Umweltbereich wurde kontinuierlich die Erweiterung auf alle Bereiche mit Geobezug im Landkreis vorgenommen. Der Saalekreis ist INSPIRE-Partner des Landes Sachsen-Anhalt und hat INSPIRE-konforme Geodienste.

#### **KOMMUNE**

Stadt Annaburg Verwaltungsgemeinschaft Vorharz

#### **LANDESEINRICHTUNGEN**

Ministerium der Finanzen Sachsen-Anhalt Ministerium für Landesentwicklung und Verkehr des Landes Sachsen-Anhalt Technisches Polizeiamt Sachsen-Anhalt Landesrechenzentrum Sachsen-Anhalt (Dataport)

#### **ABWASSERZWECKVERBÄNDE**

AÖR Weißenfels AZV Merseburg AZV Naumburg ZWA Bad Dürrenberg

## Ansprechpartner

Christian Schmidt gis@brain-scc.de Tel. 03461 2599510

## Alleinstellungsmerkmal des brain-GeoCMS®

Verwaltungs- und Geoportal in einem System! Individuelle Zusammenstellung Ihres brain-GeoCMS® mit leistungsfähigen Komponenten aus Portalmodulen, Servicemodulen, Geomodulen und Appmodulen. Mehr unter www.brain-scc.de.